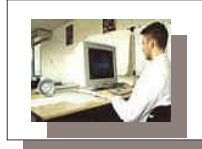

#### **SPEDICATO ROBERTO** Ing.

Via G. Massaglia, 15/A-73100 LECCE Tel./ Fax 0832-359.007 Cell.347-61.62.865 ordine ing. N.1710 Cod.Fisc. SPDRRT56P09I930Y E-Mail: robspedi@tiscali.it

# PERIZIA TECNICA

# Oggetto: MISURAZIONI SUL RIEQUILIBRATORE DI CAMPO **ELETTROMAGNETICO®**

### Scopo delle misurazioni

Rilevare eventuali modificazioni del campo elettromagnetico prodotto da differenti apparecchiature elettriche, quando viene impiegato il filtro "Riequilibratore di campo elettromagnetico ®".

### Strumentazione di misura

Analizzatore di spettro modello SCEPTRE della SEAWARD con controllo da computer in ambiente Windows, (n. di serie NO3-0148, distribuito in Italia dalla ASITA). Si tratta di apparecchiatura professionale utilizzata per misurare le emissioni elettromagnetiche sia

irradiate nell'ambiente, sia condotte lungo i cavi e gli apparati, per verificare la rispondenza alle normative in vigore delle apparecchiature sottoposte a test.

All'analizzatore è stato connesso. mediante porta seriale RS 232-C, ad un PC portatile Toshiba, mod. Tecra 8100 su cui girava il software Sceptre della Seaword, in ambiente Windows 2000. per la visualizzazione delle grandezze rilevate e per il controllo dei parametri di misura. Le immagini a fianco possono dare un'idea del sistema di misura utilizzato

Lo strumento utilizzato consente di effettuare rivelazioni (detector) di valori medi, di picco e di quasi-picco delle apparecchiature sottoposte a test, in un campo di radio frequenze. che vanno da 150 KHz a 450 MHz. selezionabili in vario modo con il comando span e con diversi valori di risoluzione di banda (RBW).

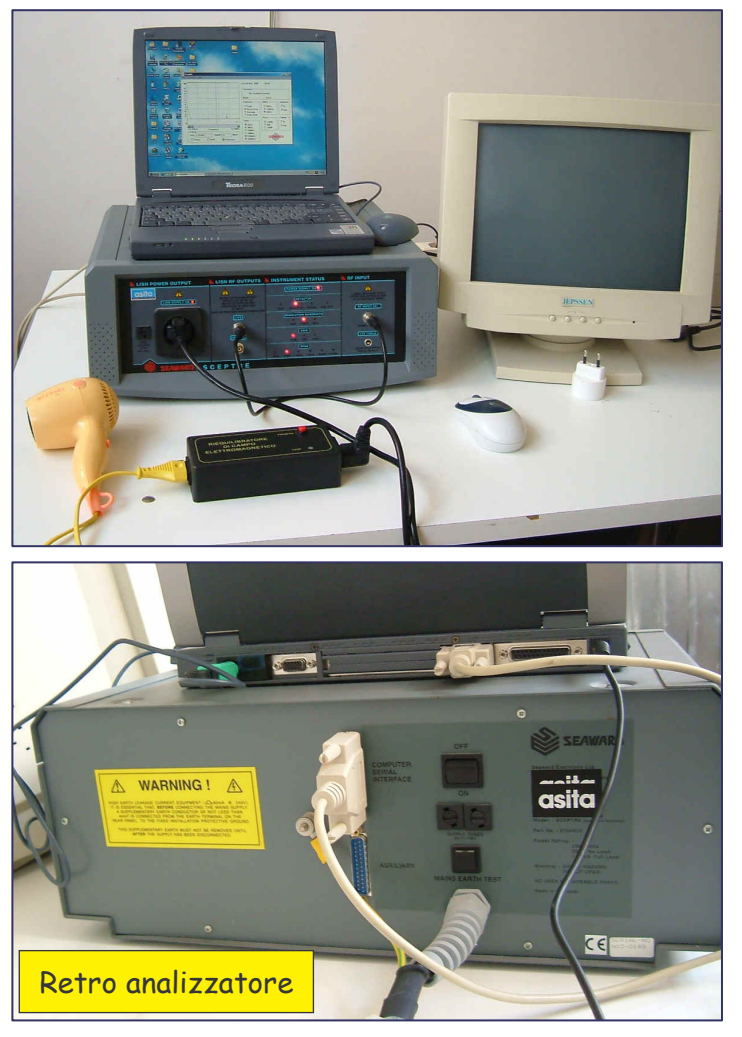

# Apparecchiature sottoposte a test

1) asciugacapelli Blusky;

2) monitor a raggi catodici per PC, modello Jepsen da 15".

La scelta di questa tipologia di apparati è stata dettata da diversi motivi:

- per la loro diffusione e il loro utilizzo in quasi tutte le abitazioni;
- perché, mentre uno dei due (il monitor) consuma una potenza relativamente bassa, circa 50 W, l'altro (l'asciugacapelli) ha un consumo molto più alto (1200 W);
- perché nell'asciugacapelli vi è un motore ad induzione elettrica, alimentato a bassa frequenza (50 Hz), che notoriamente ha elevate emissioni elettromagnetiche, mentre il monitor utilizza trasformatori, cioè funziona in condizioni statiche e con frequenze molto più elevate (diversi KHz).

# Luogo delle misurazioni

Il Laboratorio di Compatibilità Elettromagnetica dell'Istituto Tecnico Industriale "Giovanni Giorgi" di Brindisi.

# Data delle misurazioni

Poiché le prove possono essere effettuate scegliendo tra numerose opzioni, le misurazioni hanno richiesto tempi relativamente lunghi e sono state quindi esequite in diverse fasi, nel periodo aprile-maggio 2006. In ogni sessione di misura si faceva attenzione a replicare le identiche condizioni ambientali e le situazioni in cui si svolgevano le prove stesse.

### Metodologia di misura

La metodologia adottata è stata quella di effettuare delle misure di picco, di quasi-picco e di valore medio delle due apparecchiature sotto test, prima in assenza del "filtro riequilibratore di campi elettromagnetici", poi le stesse misure in presenza del filtro. Per ognuna di queste misurazioni sono stati selezionati differenti parametri di scansione delle frequenze e di risoluzione della larghezza di banda

Per ogni misurazione si potevano, infatti, scegliere i seguenti parametri:

- Tipo di rilevazione (detector): picco, quasi-picco, valore medio (average), peak hold;
- tipo di risoluzione della larghezza di banda (RBW): 9 KHz, 120 KHz, 1 MHz La scelta della risoluzione è legata al tipo di span selezionato;
- Tipo di rilevamento di campi: irradiati, che prevede l'utilizzo di antenna (In); condotti, senza antenna (Out) - Finora tutte le misurazioni effettuate sono state quelle di campi condotti. Questo ha richiesto un collegamento dello stadio RF Output con lo stadio RF Input dell'analizzatore di spettro mediante cavo in dotazione di tipo coassiale RG 52 a connettori BNC, inserito sulla fase. Le stesse misurazioni possono essere condotte sul neutro. Non sono ancora state effettuate misurazioni di campi irradiati, poiché sarebbe richiesto un ambiente di misura particolare (camera anecoica), per avere un'affidabilità elevata delle misure effettuate;
- Tipo di scansione (span): 1, 3, 10, 30, 10, 300 MHz Sono stati utilizzati tutti i differenti span;
- Guadagno (Gain): 20, 0, -20 dB Tutte le prove sono state effettuate inserendo un quadagno di 20 dB;
- Limitatore di picchi (Limiter): In, Out Per attenuare picchi di segnali prodotti dalle  $\bullet$ apparecchiature sotto test si poteva inserire un filtro attenuatore in dotazione. Tutte le misurazioni sono state realizzate senza l'impiego del filtro, ma con l'accortezza di disconnettere lo stadio RF di uscita da quello di ingresso delle misure, per evitare picchi prodotti all'accensione e spegnimento o alla sostituzione degli apparati da misurare.
- · Display: sul display veniva visualizzato, sotto forma di grafico X-Y con la freguenza sull'asse X e l'ampiezza dei valori di campo misurato sull'asse Y - Si è fatto scorrere il cursore del campo di freguenze entro cui visualizzare il grafico dei campi rilevati e si è di volta in volta individuato, tramite mouse, il punto dove maggiori erano i valori di picco del grafico, visibile come incrocio tra una riga verticale e una orizzontale. In automatico risultava sul display il valore di frequenza (Freq) ed ampiezza (Amptd: espressi in dBµV) dei valori corrispondenti.

Durante i rilievi sono state salvate alcune delle schermate significative, sotto riportate, dalle quali si possono rilevare le opzioni selezionate e gli andamenti dell'analisi spettrale.

# Risultati delle misure

Come si può osservare grafici riportati dai accanto, in assenza di dall'analisi filtro. spettrale condotta sul monitor si può rilevare una risposta di quasi piuttosto picco articolata lungo un campo di frequenze dai 150 KHz ai 3 MHz, con un valore di picco di 23 dBuV osservato a 1.43 MHz.

In presenza del filtro. conservando gli stessi parametri precedenti, si osserva una risposta molto attenuata, quasi piatta. qualche con valore di picco verso la frequenza di 2,5 MHz ed ampiezza di 12 dBuV.

Similmente. avviene anche per frequenze fino a oltre 100 MHz

Come si vede dalle due immagini seguenti, in cui osserva che  $\overline{\mathsf{si}}$ in filtro assenza di si

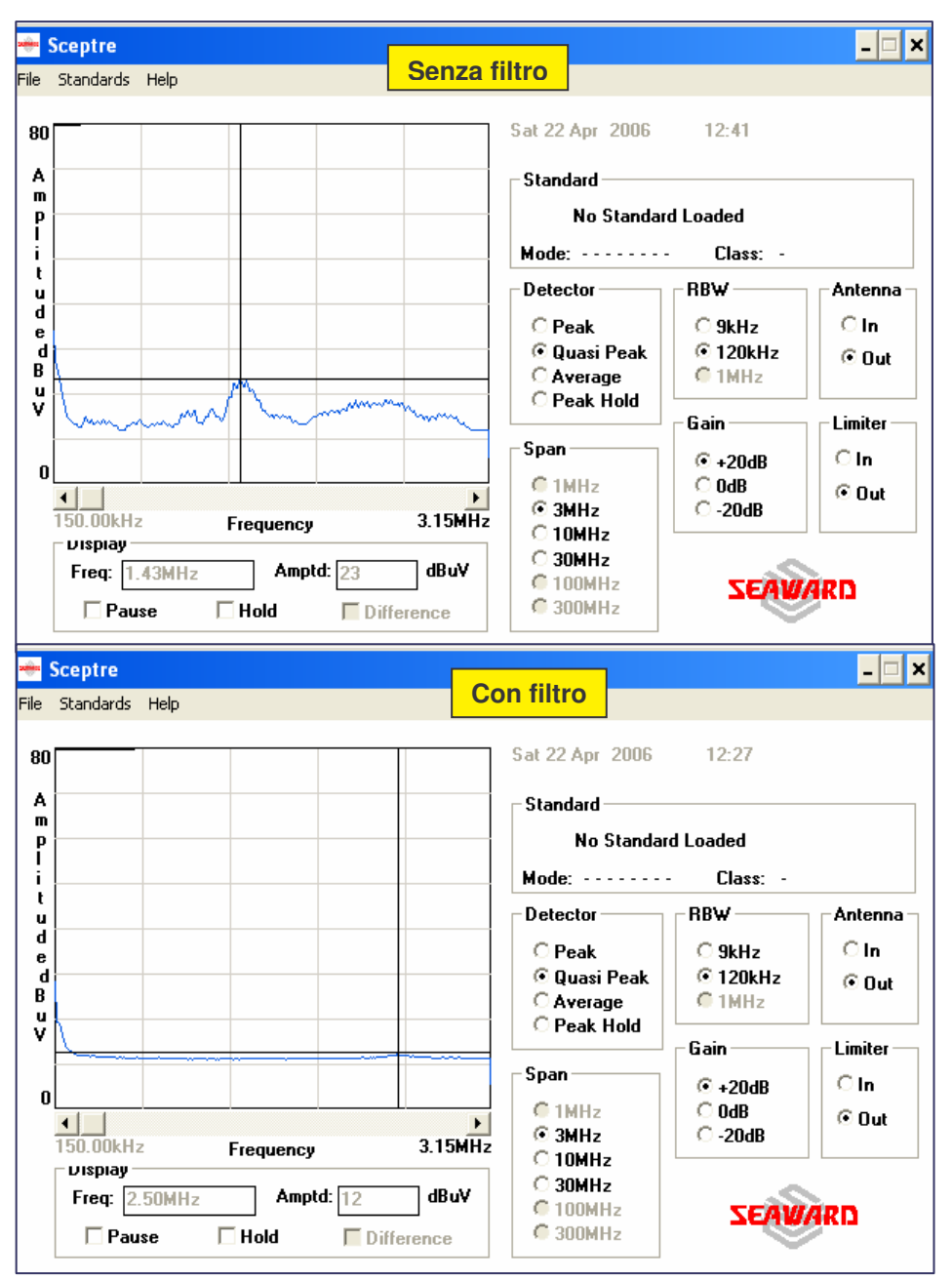

misurano picchi di ampiezza pari a 22 dBuV a frequenze di 90, 75 MHz e anche dopo.

Tnserendo il filtro. invece, questi picchi scompaiono e si rilevano ampiezze di 13  $dB\mu V$ intorno ai 9.84 MHz.

Oltre i 100 MHz le ampiezze del campo diventano meno sianificative e i valori si attenuano

L'analoga indagine con l' asciugacapelli, ancora in corso di svolgimento, ha finora mostrato  $\mathsf{I}$ tendenza dei valori misurati simile alla precedente.

### Considerazioni

Cosa significa dal punto di vista biologico quanto osservato?

La rivelazione di quasi picco tiene conto della risposta umana soggettiva alle interferenze di tipo impulsivo. Le interferenze a bassa freguenza di ripetizione degli impulsi sono soggettivamente

meno fastidiose sulle ricezioni radio rispetto alle interferenze caratterizzate da impulsi ad elevata freguenza di ripetizione. Il rivelatore di quasi picco perciò riduce la risposta per gli impulsi a bassa freguenza di ripetizione ed è tipicamente utilizzato quando vengono effettuate misure di emissione per la verifica di rispondenza alle normative europee.

I risultati delle misurazioni effettuate sul monitor fino a 3 MHz mostrano quindi una riduzione dei picchi da 23 dBµV (senza filtro) a 12 dBµV (con filtro), con un appiattimento complessivo delle emissioni su quasi tutto lo spettro. La tendenza di attenuazione delle emissioni a radiofrequenze si conserva anche a frequenze superiori, fino a oltre 100 MHz, con un abbassamento dei picchi da 22 dBµV (senza filtro) a 13 dBµV (con filtro).

Ciò si traduce in una attenuazione dei fastidiosi effetti elettromagnetici sull'essere umano.

Quanto finora rappresentato è solo un aspetto delle molteplici indagini che si possono condurre sul filtro. Questo è solamente l'inizio di un lavoro che si preannuncia lungo per la quantità di parametri e di apparecchiature che possono essere indagati e per la varietà di strumenti di misura che sono richiesti

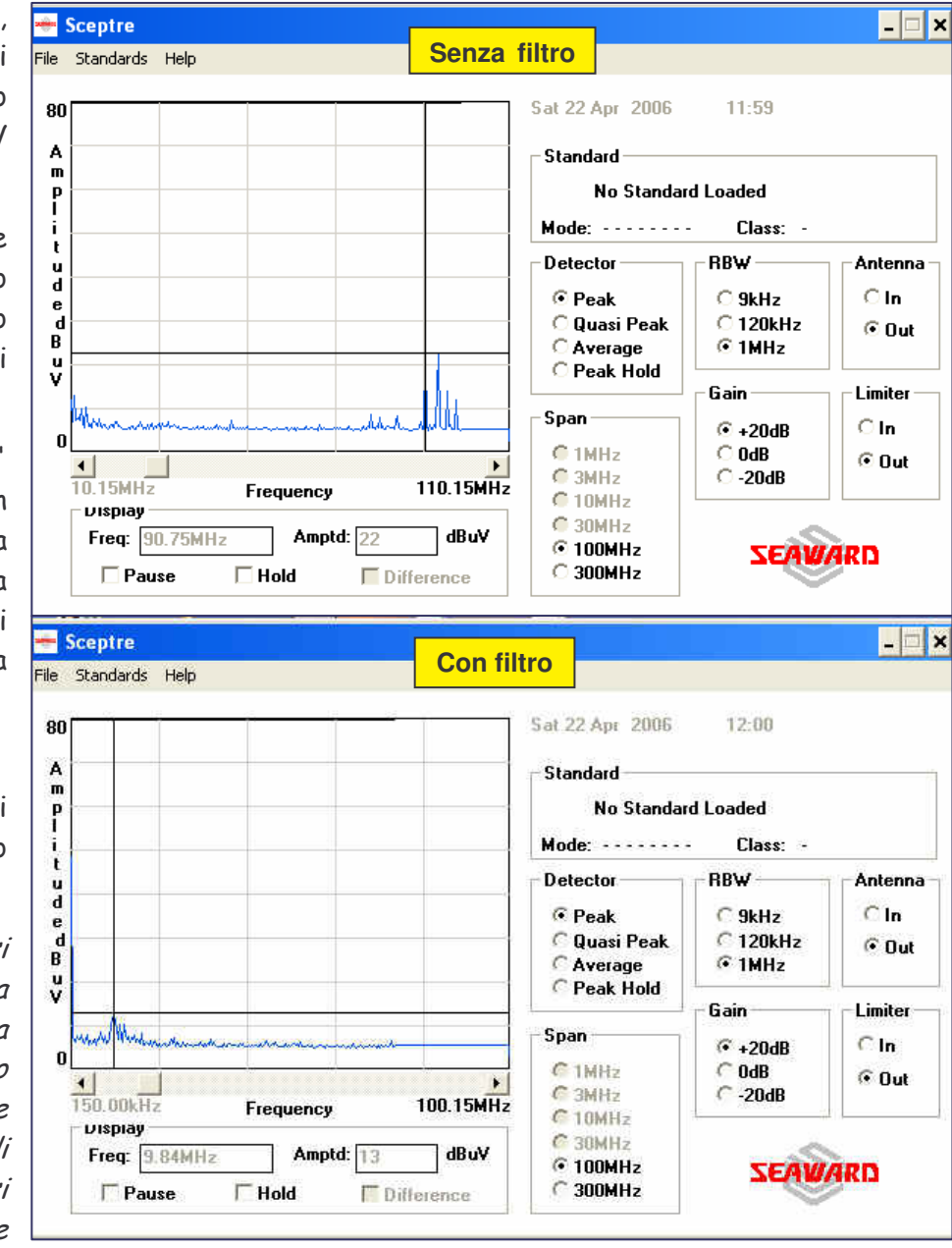

Inoltre, nel campo di frequenze sinora esplorate non si è potuto contemplare le audiofrequenze, range che ritengo particolarmente interessante e che probabilmente sarà oggetto di mie prossime misurazioni.

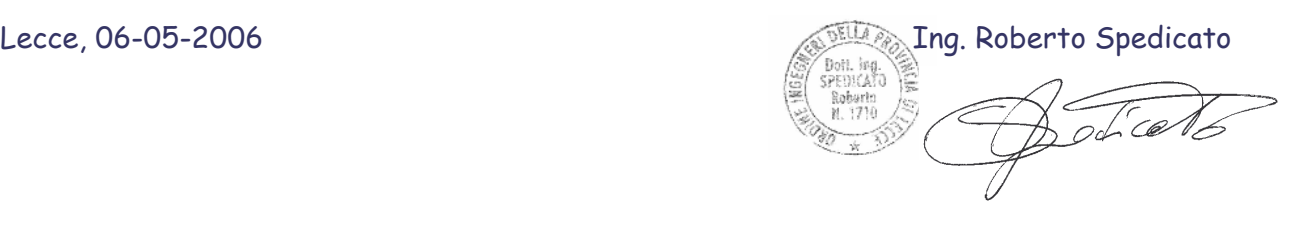

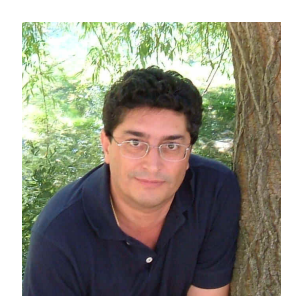

*Ing. Roberto Spedicato, nato a Squinzano (LE) il 9-9-1956, laureato il 14-12-1984 in ingegneria elettronica presso la facoltà di Ingegneria dell'Università di Bologna. Nel corso della sua attività professionale ha acquisito competenze nel settore elettronico e informatico ed è stato responsabile di laboratori di Elettronica e Telecomunicazioni, di Sistemi Automatici di Controllo e di Compatibilità Elettromagnetica. Attualmente svolge attività didattica in Tecnologie per l'Informazione e la Comunicazione.*